rlc

## March 4, 2018

This document has been generated by the PYPHS software<sup>[1](#page-0-0)</sup> on  $2018/03/04$  21:13:06.

# Contents

# 1 Netlist object

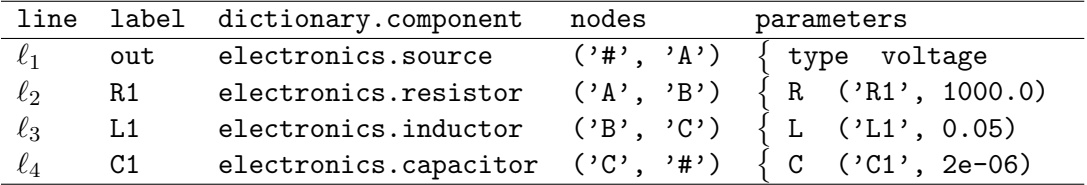

# 2 Graph object

The system's graph is made of 4 nodes and 4 egdes (see figure ??).

# 3 Port-Hamiltonian System (Core object)

The Port-Hamiltonian structure in PyPHS is

$$
\left(\begin{array}{c}\frac{\mathrm{d} \mathbf{x}}{\mathrm{d} t}\\\mathbf{w}\\\mathbf{y}\\\mathbf{c}\mathbf{y}\end{array}\right)=\left(\begin{array}{ccc}M_{\mathbf{x}\mathbf{x}}&M_{\mathbf{x}\mathbf{w}}&M_{\mathbf{x}\mathbf{y}}&M_{\mathbf{x}\mathbf{c}\mathbf{y}}\\M_{\mathbf{w}\mathbf{x}}&M_{\mathbf{w}\mathbf{w}}&M_{\mathbf{w}\mathbf{y}}&M_{\mathbf{w}\mathbf{c}\mathbf{y}}\\M_{\mathbf{y}\mathbf{x}}&M_{\mathbf{y}\mathbf{w}}&M_{\mathbf{c}\mathbf{y}\mathbf{y}}&M_{\mathbf{c}\mathbf{y}\mathbf{c}\mathbf{y}}\end{array}\right)\cdot\left(\begin{array}{c}\nabla H(\mathbf{x})\\\mathbf{z}(\mathbf{w})\\\mathbf{u}\\\mathbf{u}\end{array}\right)\quad\text{with}\quad
$$

<span id="page-0-0"></span><sup>1</sup> <https://pyphs.github.io/pyphs/>

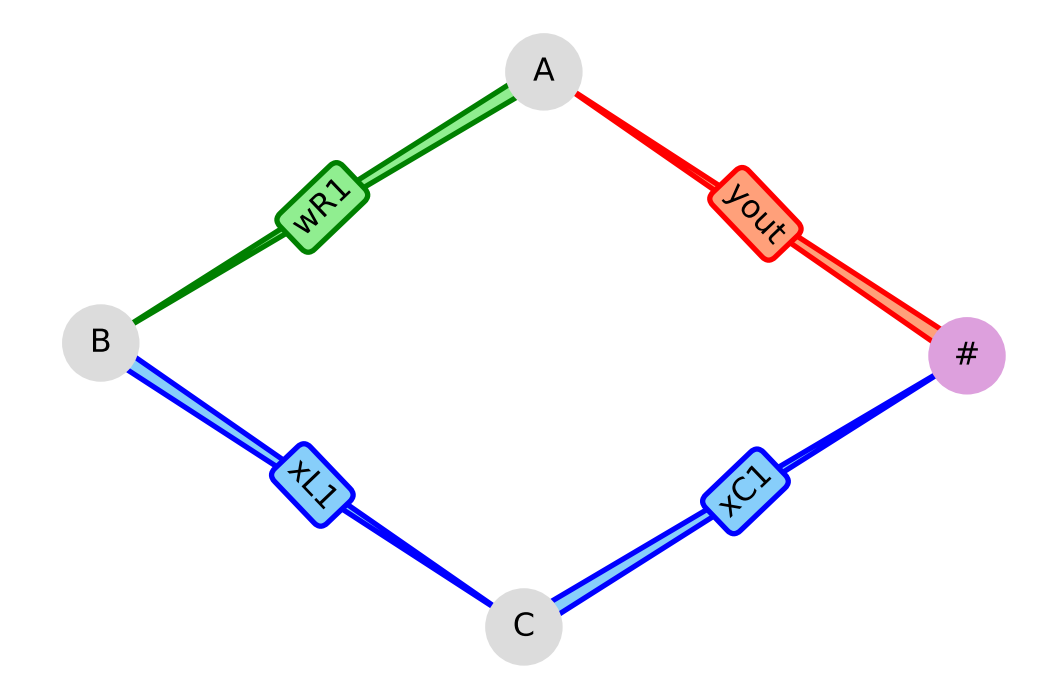

Figure 1: System's graph with the storage edges in blue, the dissipation edges in green, and the ports edges in red.

$$
\underbrace{\left(\begin{array}{cccc} M_{xx} & M_{xw} & M_{xy} & M_{xcy} \\ M_{wx} & M_{ww} & M_{wy} & M_{wcy} \\ M_{cyx} & M_{cyw} & M_{cyy} & M_{cycy} \end{array}\right)}_{M} = \underbrace{\left(\begin{array}{cccc} J_{xx} & J_{xw} & J_{xy} & J_{xcy} \\ -^T J_{xw} & J_{ww} & J_{wcy} \\ -^T J_{xy} & -^T J_{wy} & J_{ycy} \\ -^T J_{xy} & -^T J_{wcy} & J_{ycy} \end{array}\right)}_{Jycy} - \underbrace{\left(\begin{array}{cccc} R_{xx} & R_{xw} & R_{xq} & R_{xcy} \\ \uparrow R_{xw} & R_{ww} & R_{wcy} & R_{wcy} \\ \uparrow R_{xw} & R_{wy} & R_{wcy} & R_{ycy} \\ \hline \uparrow R_{xq} & \uparrow R_{wq} & R_{ycy} & R_{ycy} \\ \hline \uparrow R_{xq} & \uparrow R_{xq} & R_{yq} & R_{ycy} \end{array}\right)}_{M}
$$

# 3.1 Dimensions

The system's dimensions are given below. Notice that a 0 value in the dimensions of the linear parts  $\bullet_{\bf l}=\bullet-\bullet_{\bf nl}$  occurs if the system has not been split.

$$
\dim(\mathbf{l}) = n_{\mathbf{l}} = 0
$$

$$
\dim(\mathbf{n}_{\mathbf{l}}) = n_{\mathbf{n}_{\mathbf{l}}} = 3
$$

$$
\dim(\mathbf{x}) = n_{\mathbf{x}} = 2
$$

$$
\dim(\mathbf{x}_{\mathbf{l}}) = n_{\mathbf{x}_{\mathbf{l}}} = 0
$$

 $dim(\mathbf{x}_{nl}) = n_{\mathbf{x}_{nl}} = 2$  $dim(\mathbf{w}) = n_{\mathbf{w}} = 1$  $\dim(\mathbf{w}_l) = n_{\mathbf{w}_l} = 0$  $dim(\mathbf{w}_{\mathbf{n} \mathbf{l}}) = n_{\mathbf{w}_{\mathbf{n} \mathbf{l}}} = 1$  $dim(\mathbf{y}) = n_{\mathbf{y}} = 1$  $dim(\mathbf{p}) = n_{\mathbf{p}} = 0$  $\dim(\mathbf{o}) = n_{\mathbf{o}} = 0$  $dim(cy) = n_{cy} = 0$ 

## 3.2 Constants

The system's constant substition values are given below.

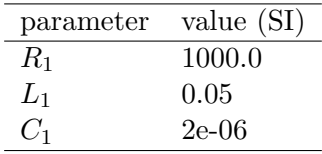

#### 3.3 Internal variables

The system's internal variables are given below.

• The state  $\mathbf{x}: t \mapsto \mathbf{x}(t) \in \mathbb{R}^2$  associated with the system's energy storage:

$$
\mathbf{x} = \left(\begin{array}{c} x_{L1} \\ x_{C1} \end{array}\right).
$$

• The *state increment*  $\mathbf{d}_{\mathbf{x}} : t \mapsto \mathbf{d}_{\mathbf{x}}(t) \in \mathbb{R}^2$  that represents the numerical increment during a single simulation time-step:

$$
\mathbf{d}_{\mathbf{x}} = \left(\begin{array}{c} d_{\mathrm{xL1}} \\ d_{\mathrm{xC1}} \end{array}\right).
$$

• The dissipation variable  $\mathbf{w}: t \mapsto \mathbf{w}(t) \in \mathbb{R}^1$  associated with the system's energy dissipation:

 $\mathbf{w} = (w_{R1})$ .

### 3.4 External variables

The controlled system's variables are given below.:

• the *input variable*  $\mathbf{u}: t \mapsto \mathbf{u}(t) \in \mathbb{R}^1$  associated with the system's energy supply (sources):

 $\mathbf{u} = (u_{\text{out}}).$ 

• the parameters  $\mathbf{p}: t \mapsto \mathbf{p}(t) \in \mathbb{R}^0$  associated with variable system parameters:  $\mathbf{p} =$  Empty.

## 3.5 Output variables

The output *(i.e.* observed quantities) are:

• The *output variable*  $y : t \mapsto y(t) \in \mathbb{R}^1$  associated with the system's energy supply (sources):

$$
\mathbf{y} = (y_{\text{out}}).
$$

- $y_{\text{out}} = \frac{1.0}{L_1}$  $\frac{1.0}{L_1} \cdot x_{L1}.$
- The *observer*  $\mathbf{o}: t \mapsto \mathbf{o}(t) \in \mathbb{R}^0$  associated with functions of the above quantities:  $o =$  Empty.

#### 3.6 Connectors

The inputs and ouputs intended to be connected are given below.

• The connected inputs  $\mathbf{u}_c: t \mapsto \mathbf{u}_c(t) \in \mathbb{R}^0$ 

 $\mathbf{u}_c =$  Empty.

• The connected outputs  $\mathbf{y}_c : t \mapsto \mathbf{y}_c(t) \in \mathbb{R}^0$  $y_c =$  Empty.

### 3.7 Constitutive relations

#### 3.7.1 Storage

The system's storage function (Hamiltonian) is:

$$
H(\mathbf{x}) = \frac{0.5}{L_1} \cdot x_{L1}^2 + \frac{0.5}{C_1} \cdot x_{C1}^2
$$

The gradient of the system's storage function is:

$$
\nabla H(\mathbf{x}) = \begin{pmatrix} g_{xL1} \\ g_{xC1} \end{pmatrix}
$$

$$
g_{xL1} = \frac{1.0}{L_1} \cdot x_{L1}.
$$

$$
g_{xC1} = \frac{1.0}{C_1} \cdot x_{C1}.
$$

The Hessian matrix of the storage function is:

$$
\triangle H(\mathbf{x}) = \begin{pmatrix} \frac{1.0}{L_1} & 0\\ 0 & \frac{1.0}{C_1} \end{pmatrix}
$$

The Hessian matrix of the linear part of the storage function is:

 $\mathbf{Q} =$  Empty

### 3.7.2 Dissipation

The dissipation function is:

$$
\mathbf{z}(\mathbf{w}) = (z_{R1})
$$
  

$$
z_{R1} = R_1 \cdot w_{R1}.
$$

The jacobian matrix of the dissipation function is:

$$
\mathcal{J}_{\mathbf{z}}(\mathbf{w}) = \left(\begin{array}{c} R_1 \end{array}\right)
$$

The jacobian matrix of the linear part of the dissipation function is:

$$
\mathbf{Z}_l=\mathrm{Empty}
$$

## 3.8 Structure

The interconnection matrices  $M = J - R$  are given below.

#### 3.8.1 M structure

$$
\mathbf{M} = \left( \begin{array}{cccc} 0 & -1.0 & -1.0 & -1.0 \\ 1.0 & 0 & 0 & 0 \\ 1.0 & 0 & 0 & 0 \\ 1.0 & 0 & 0 & 0 \end{array} \right)
$$

$$
M_{xx} = \begin{pmatrix} 0 & -1.0 \\ 1.0 & 0 \end{pmatrix}
$$
  
\n
$$
M_{xy} = \begin{pmatrix} -1.0 \\ 0 \end{pmatrix}
$$
  
\n
$$
M_{xy} = \begin{pmatrix} -1.0 \\ 0 \end{pmatrix}
$$
  
\n
$$
M_{xcy} = \text{Empty}
$$
  
\n
$$
M_{wx} = \text{Zeros}
$$
  
\n
$$
M_{wy} = \text{Zeros}
$$
  
\n
$$
M_{yx} = \begin{pmatrix} 1.0 & 0 \end{pmatrix}
$$
  
\n
$$
M_{yx} = \text{Zeros}
$$
  
\n
$$
M_{yy} = \text{Zeros}
$$
  
\n
$$
M_{yy} = \text{Zeros}
$$
  
\n
$$
M_{xy} = \text{Empty}
$$
  
\n
$$
M_{cyy} = \text{Empty}
$$
  
\n
$$
M_{cyy} = \text{Empty}
$$
  
\n
$$
M_{cyy} = \text{Empty}
$$
  
\n
$$
M_{cyy} = \text{Empty}
$$
  
\n
$$
M_{cycy} = \text{Empty}
$$

# 3.8.2 J structure

$$
\mathbf{J} = \begin{pmatrix} 0 & -1.0 & -1.0 & -1.0 \\ 1.0 & 0 & 0 & 0 \\ 1.0 & 0 & 0 & 0 \\ 1.0 & 0 & 0 & 0 \end{pmatrix}
$$

$$
\mathbf{J}_{\mathbf{xx}} = \begin{pmatrix} 0 & -1.0 \\ 1.0 & 0 \end{pmatrix}
$$

$$
\mathbf{J}_{\mathbf{xx}} = \begin{pmatrix} -1.0 \\ 0 \end{pmatrix}
$$

$$
J_{xy} = \begin{pmatrix} -1.0 \\ 0 \end{pmatrix}
$$
  
\n
$$
J_{xcy} = \text{Empty}
$$
  
\n
$$
J_{wx} = \begin{pmatrix} 1.0 & 0 \end{pmatrix}
$$
  
\n
$$
J_{ww} = \text{Zeros}
$$
  
\n
$$
J_{wcy} = \text{Empty}
$$
  
\n
$$
J_{yx} = \begin{pmatrix} 1.0 & 0 \end{pmatrix}
$$
  
\n
$$
J_{yy} = \text{Zeros}
$$
  
\n
$$
J_{yy} = \text{zeros}
$$
  
\n
$$
J_{cyy} = \text{Empty}
$$
  
\n
$$
J_{cyx} = \text{Empty}
$$
  
\n
$$
J_{cyy} = \text{Empty}
$$
  
\n
$$
J_{cyy} = \text{Empty}
$$
  
\n
$$
J_{cys} = \text{Empty}
$$

# 3.8.3 R structure

$$
R = Zeros
$$
  
\n
$$
R_{xx} = Zeros
$$
  
\n
$$
R_{xy} = Zeros
$$
  
\n
$$
R_{xy} = Zeros
$$
  
\n
$$
R_{wx} = Zeros
$$
  
\n
$$
R_{ww} = Zeros
$$
  
\n
$$
R_{wy} = Zeros
$$
  
\n
$$
R_{wxy} = Zeros
$$
  
\n
$$
R_{yx} = Zeros
$$
  
\n
$$
R_{yw} = Zeros
$$

 $\mathbf{R}_{\mathbf{y}\mathbf{y}} = \mathbf{Z}\text{eros}$  $\mathbf{R}_{\mathbf{y}\mathbf{c}\mathbf{y}}=\mathrm{Empty}$  $\mathbf{R}_{\mathbf{c}\mathbf{y}\mathbf{x}}=\mathrm{Empty}$  $\mathbf{R_{cyw}} =$  Empty  $\mathbf{R_{cyy}}=\mathrm{Empty}$  $\mathbf{R_{cycy}}=\mathrm{Empty}$